# Variables, Environments and Closures

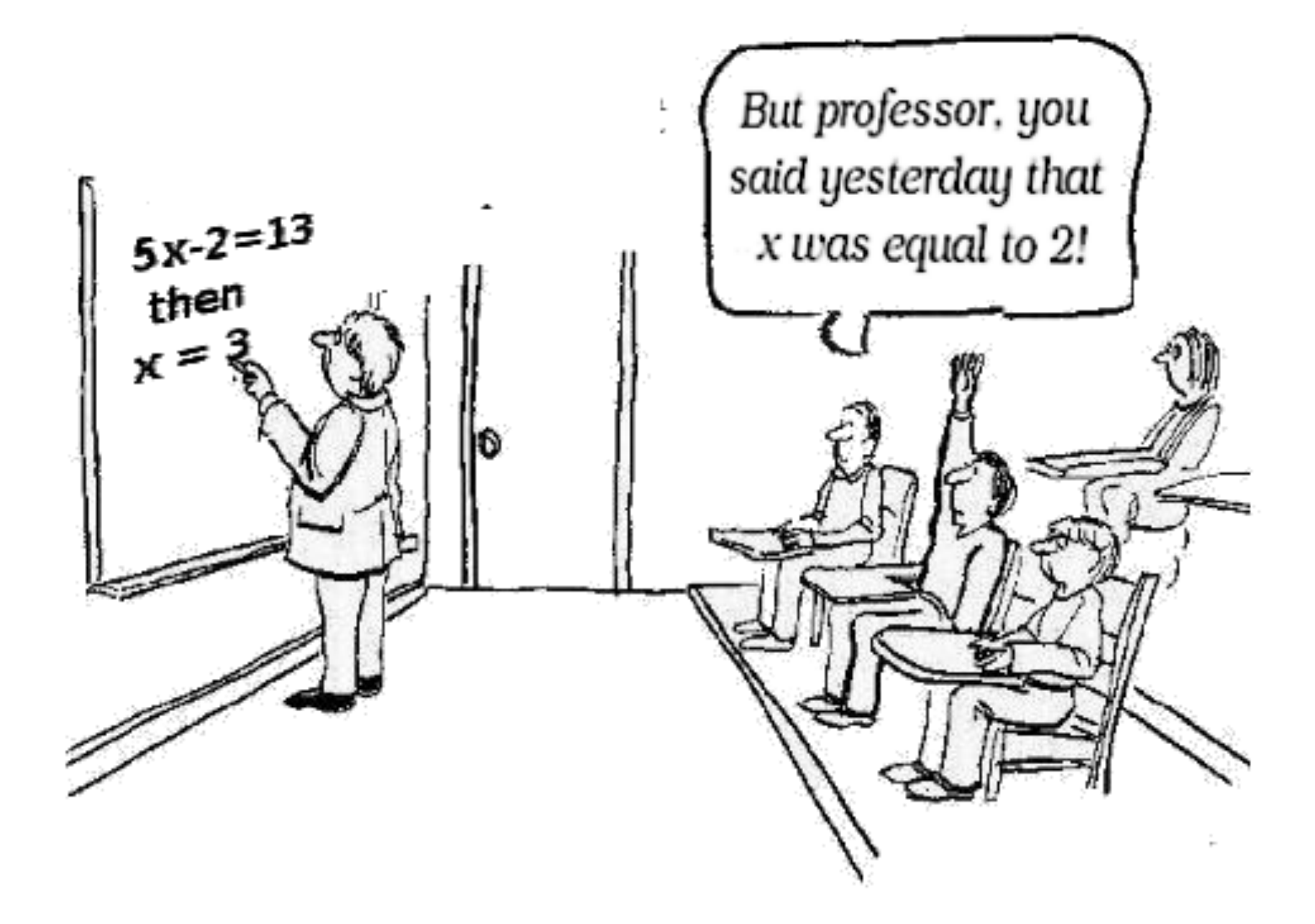

### **Overview\***

We will

- Touch on the notions of variable extent and scope
- Introduce the notions of lexical scope and dynamic scope for variables
- Provide a simple model for variable environments in Scheme
- Show examples of closures in Scheme

### **Variables, free and bound**

• In this function, to what does the variable GOOGOL refer?

> (define (big-number? x) ;; returns true if x is a really big number  $(> x$  GOOGOL)

• The scope of the variable X is just the body of the function for which it's a parameter.

# Here, GOOGOL is a global variable

- $>$  (define GOOGOL (expt 10 100))
- >#GOOGOL#

100000000000000000000000000000000000000 000000000000000000000000000000000000000 00000000000000000000000#

- $>$  (define (big-number? x) ( $>$  x GOOGOL))
- $>$  (big-number? (add1 (expt 10 100)))

 $#t$ 

### **Which X is accessed at the end?**

- > (define GOOGOL (expt 10 100))
- $>$  GOOGOL

10000000000000000000000000000000000000000000 00000000000000000000000000000000000000000000 000000000000

- $>$  (define x -1)
- $>$  (define (big-number? x) ( $>$  x GOOGOL))
- $>$  (big-number? (add1 (expt 10 100)))

 $#t$ 

### **Variables, free and bound**

• In the body of this function, we say that the variable (or symbol) X is **bound** and GOOGOL is **free** 

(define (big-number?  $x$ )

- ; returns true if X is a really big number  $(> X GOOGOL))$
- If it has a value, it has to be bound somewhere else#

### **The let form creates local variables**

```
> (let [ (pi 3.1415)
       (e 2.7168) ]
    (big-number? (expt pi e))
```
Note: square brackets are like parens, but only match other square brackets. They can to help you cope with paren fatigue.

 $#f$ 

- The general form is (let  $\langle$ varlist $\rangle$  .  $\langle$ body $\rangle$ )
- It creates a local environment, binding the variables to their initial values, and evaluates the expressions in  $<$ body $>$

### Let creates a block of expressions

# $(if (> a b)$  $(\text{let}(\ )$ (printf "a is bigger than  $b$ . $\sim$ n") (printf "b is smaller than a.~n")  $#t)$  $#f)$

(let  $[(pi 3.1415) (e 2.7168)]$  $(big-number? (expt pi e))$ 

 $((lambda (p_i e)(big-number? (expt pi e)))$ 3.1415 2.7168)

and this is how we did it back before  $~1973$ 

What happens here:

 $(\text{define } x 2)$  $(\text{let } (x 10) (xx (* x 2)))$ (printf "x is  $\sim$ s and xx is  $\sim$ s. $\sim$ n" x xx))

 $x$  is 10 and  $xx$  is 4.

What happens here:

 $(\text{define } x 2)$ 

((lambda  $(x xx)$  (printf "x is ~s and xx is ~s.~n" x xx)) 10  $(* 2 x))$ 

 $x$  is 10 and  $xx$  is 4.

What happens here:

 $(\text{define } x 2)$ (define (f000034 x xx) (printf "x is  $\sim$ s and xx is  $\sim$ s. $\sim$ n" x xx))  $(f000034 10 (* 2 x))$ 

 $x$  is 10 and  $xx$  is 4.

# let and let\*

- . The let special form evaluates all initial value expressions, and then creates a new environment with local variables bound to them, "in parallel"
- The let\* form does is sequentially
- let\* expands to a series of nested lets  $(\text{let*}$   $(x 100)(xx (* 2 x))]$  (foo x xx))  $(\text{let } [(x 100)]$  $(\text{let } [(xx (* 2 x))]$  $(foo x xx)$ )

```
>(define X 10)> (let [(X (* XX))])
     (printf "X is ~s.~n" X)
     (set! X 1000)
     (printf "X is \sims.\simn" X)
     -1)???
```

```
> X
```
#### ???

```
> (define X 10)
\triangleright (let [(X (* XX))](printf "X is \sims\n" X)
      (set! X 1000)
      (printf "X is ~s\n" X)
      -1)X is 100
X is 1000
-1> X10
```
- $>$  (define GOOGOL (expt 10 100))
- $>$  (define (big-number? x) ( $>$  x GOOGOL))
- > (let [(GOOGOL (expt 10 101))] (big-number? (add1 (expt 10 100))))

???#

- $>(define GOOGOL (expt 10 100))$
- > (define (big-number? x) (> x GOOGOL))
- > (let [(GOOGOL (expt 10 101))] (big-number? (add1 (expt 10 100))))

#### $#t$

- The free variable GOOGOL is looked up in the environment in which the big-number? Function was defined!
- Not in the environment in which it was called

# functions

- Note that a simple notion of a function can give us the machinery for
	- $-$  Creating a block of code with a sequence of expressions to be evaluated in order
	- $-$  Creating a block of code with one or more local variables
- Functional programming language is to use functions to provide other familiar constructs  $(e.g., objects)$
- And also constructs that are unfamiliar

### **Dynamic vs. Static Scoping**

- Programming languages either use dynamic or static (aka lexical) scoping
- In a statically scoped language, free variables in functions are looked up in the environment in which the function is defined
- In a dynamically scoped language, free variables are looked up in the environment in which the function is called

# **History\***

- Lisp started out as a dynamically scoped language and moved to static scoping with Common Lisp in  $~$ 1980
- Today, fewer languages use only dynnamic scoping, Logo and Emacs Lisp among them
- Perl and Common Lisp let you define some variables as dynamically scoped

# **Dynamic scoping**

Here's a model for dynamic binding:

- Variables have a global stack of bindings
- Creating a new variable X in a block pushes a binding onto the global X stack
- Exiting the block pops X's binding stack
- Accessing X always produces the top binding

# **Special variables in Lisp**

6

- Common Lisp's dynamically scoped variables are called special variables
- Declare a variable special using defvar

```
> (set 'reg 5) 
5 
> (defun check-reg () reg) 
CHECK-REG 
> (check-reg) 
5 
> (let ((reg 6)) (check-reg))
5
```
 $>$  (defvar  $*$ spe $*$  5) \*SPEC\*  $>$  (defun check-spe () \*spe\*) CHECK-SPEC > (check-spec) 5  $>$  (let  $((*spe* 6))$  (check-spe))

### **Advantages\*and\*disadvantages\***

- $\bullet$  + Easy to implement
- $\bullet$  + Easy to modify a function's behavior by dynamically rebinding free variables  $(let (IO stderr)) (print "warning...")$
- $\bullet$  Can unintentionally shadow a global variable
- $\bullet$  A compiler can never know what a free variable will refer to, making type checking impossible#

### **Closures\***

- Lisp is a **lexically scoped** language
- Free variables referenced in a function those are looked up in the environment in which the function is defined

Free variables are those a function (or block) doesn't create scope for

- A **closure** is a function that remembers the environment in which it was created
- An **environment** is just a collection of variable names and their values, plus a parent environment#

### **Example: make-counter**

- make-counter creates an environment using let with a local variable C initially 0
- It defines and returns a new function, using lambda, that can access & modify C

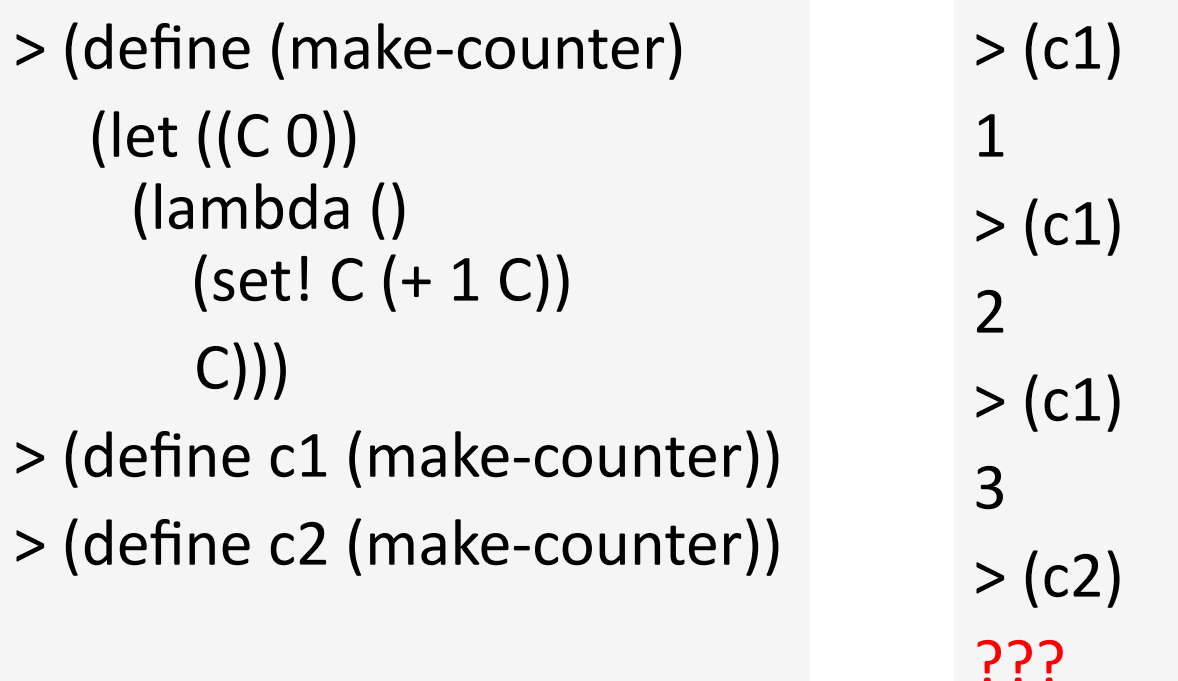

```
> (define C 100)
> (define (mc) (let ((C 0)) (lambda () (set! C (+ C 1)) C)))
>(define c1 (mc))>(define c2 (mc))>(c1)\,1>(c2)\,1
```
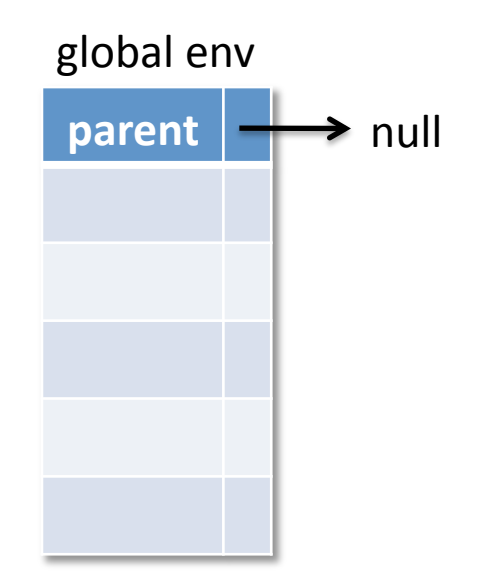

#### > (define C 100)

> (define (mc) (let ((C 0)) (lambda () (set! C (+ C 1)) C)))  $>(define c1 (mc))$  $>(define c2 (mc))$  $>(c1)$  $\,1$  $>(c2)$  $\,1$ 

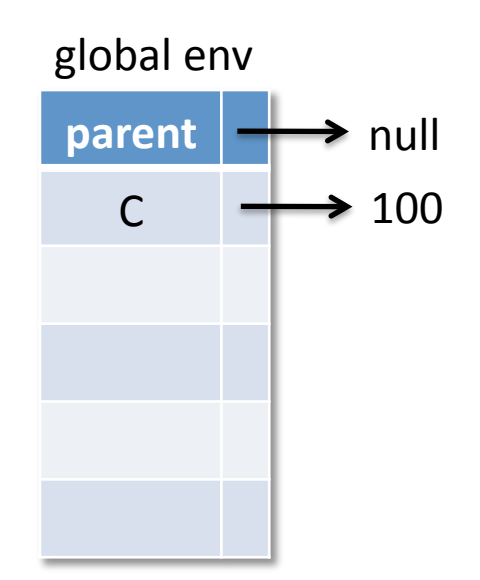

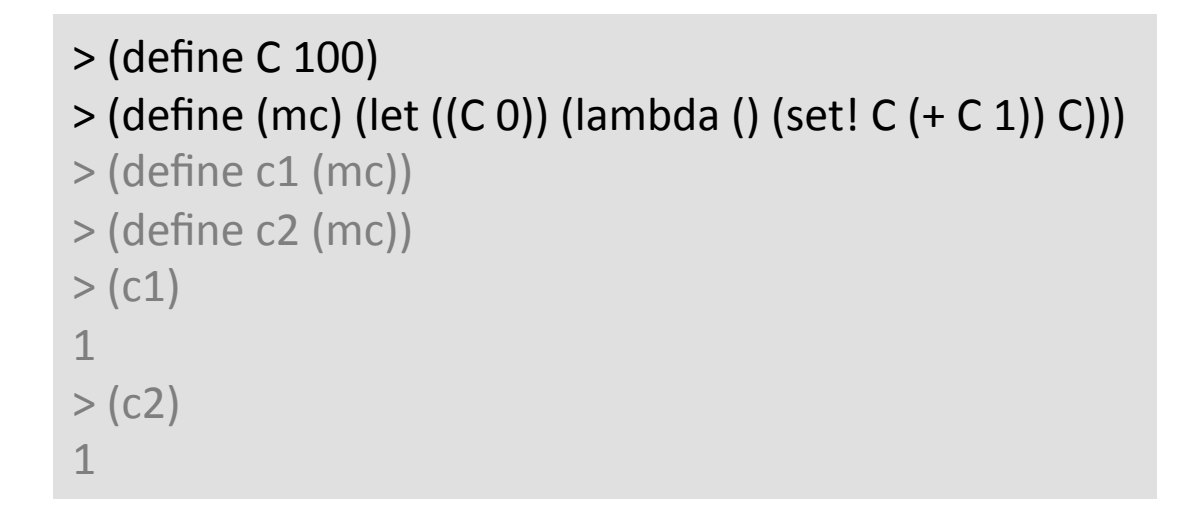

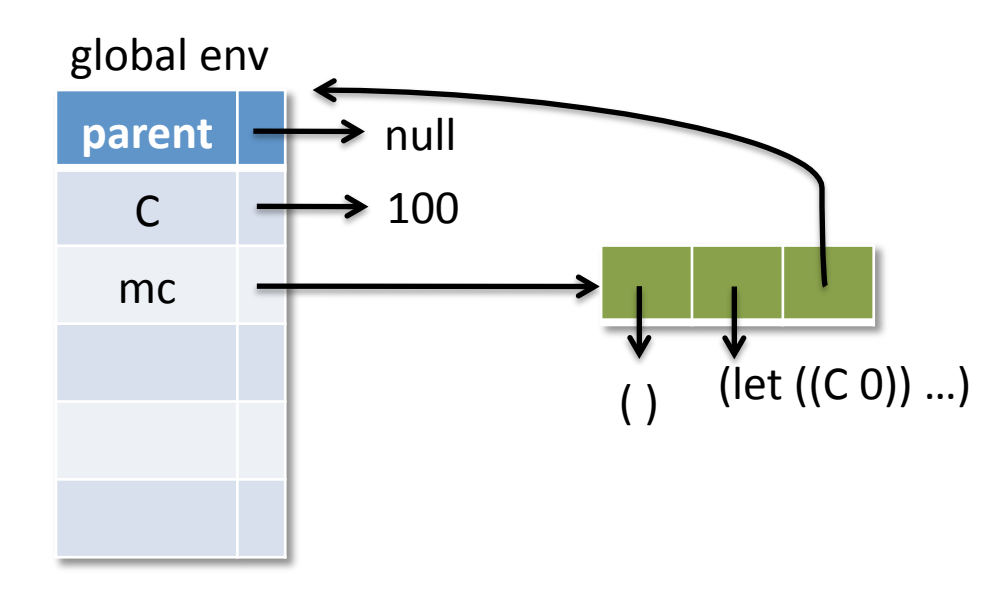

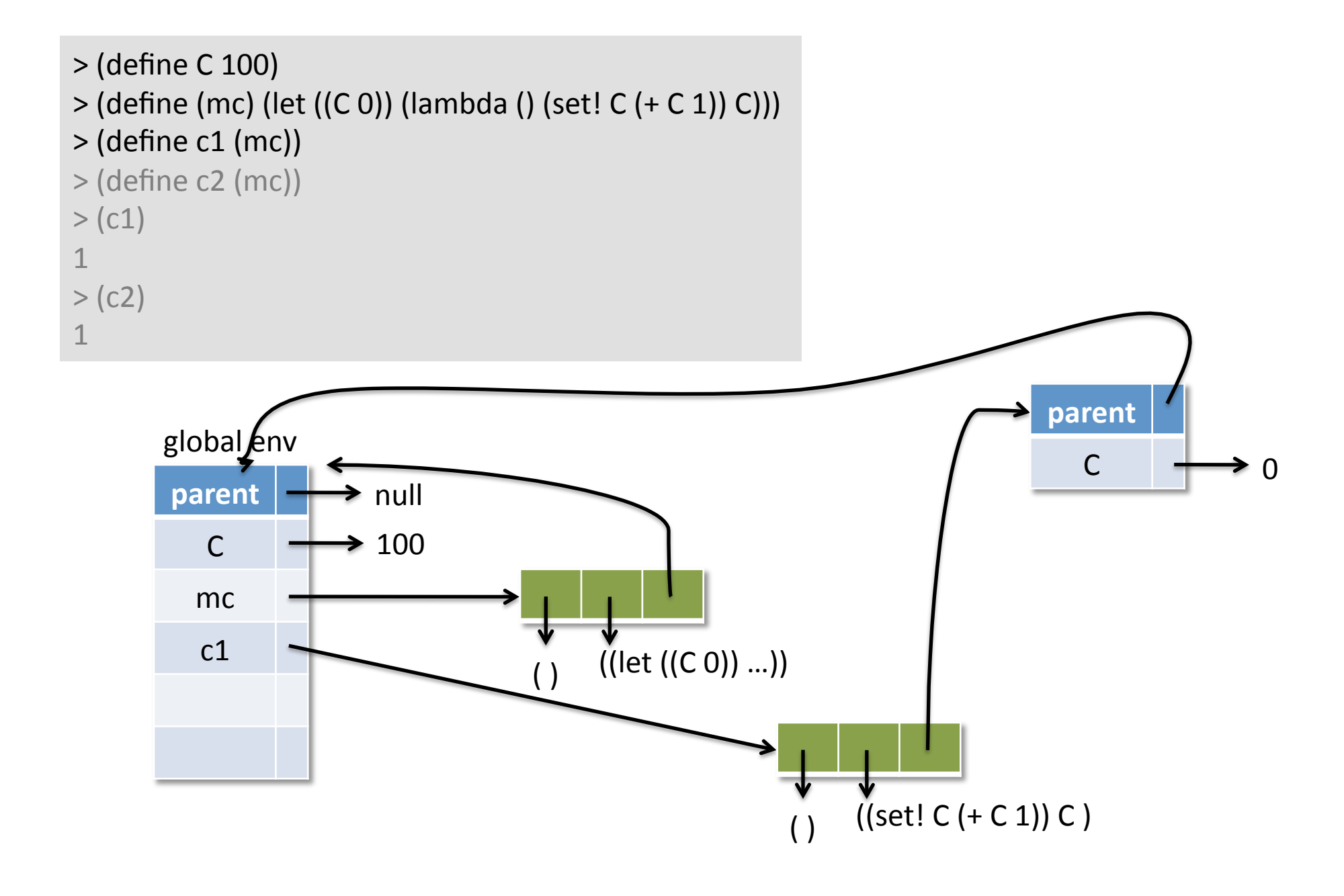

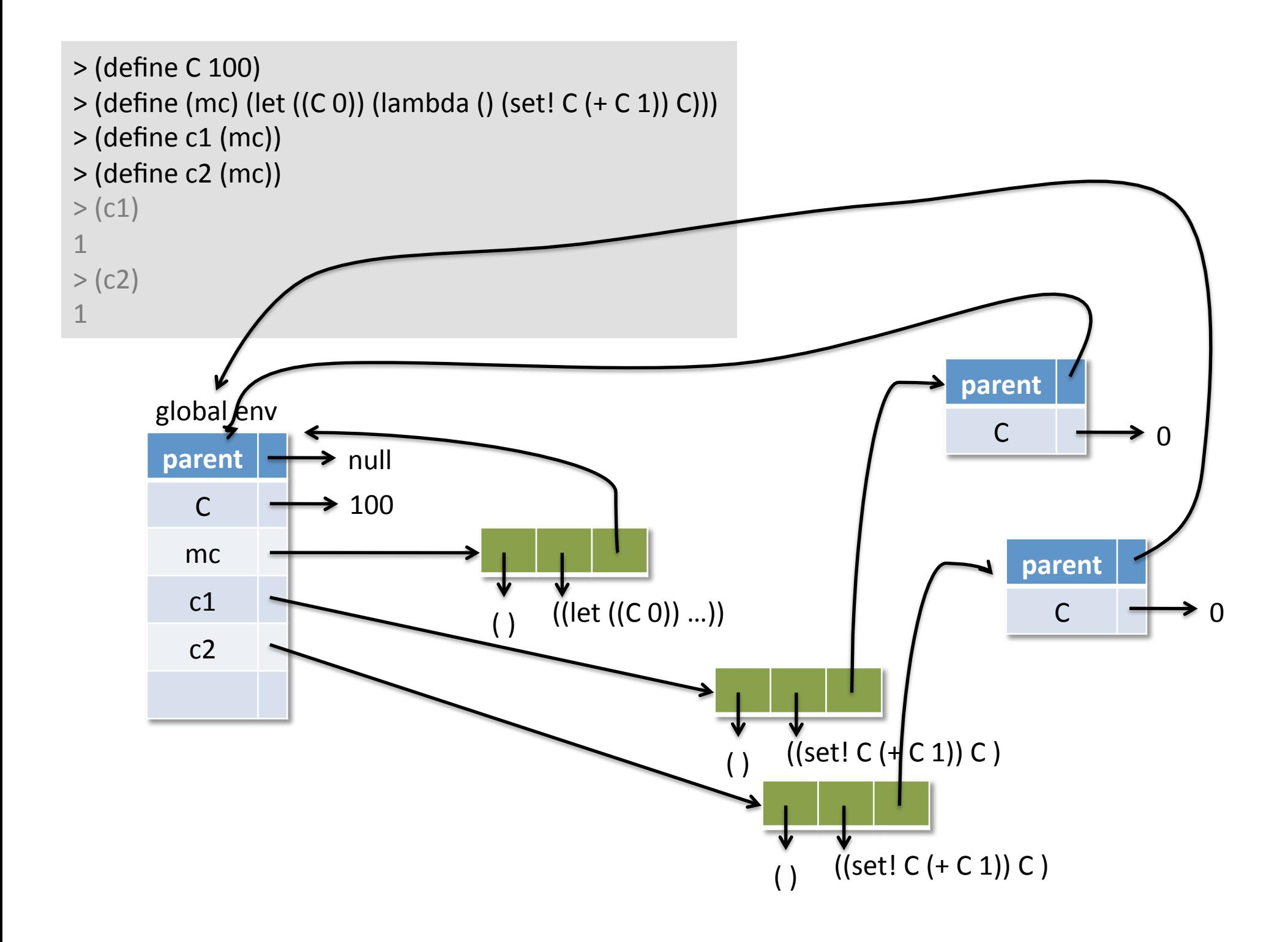

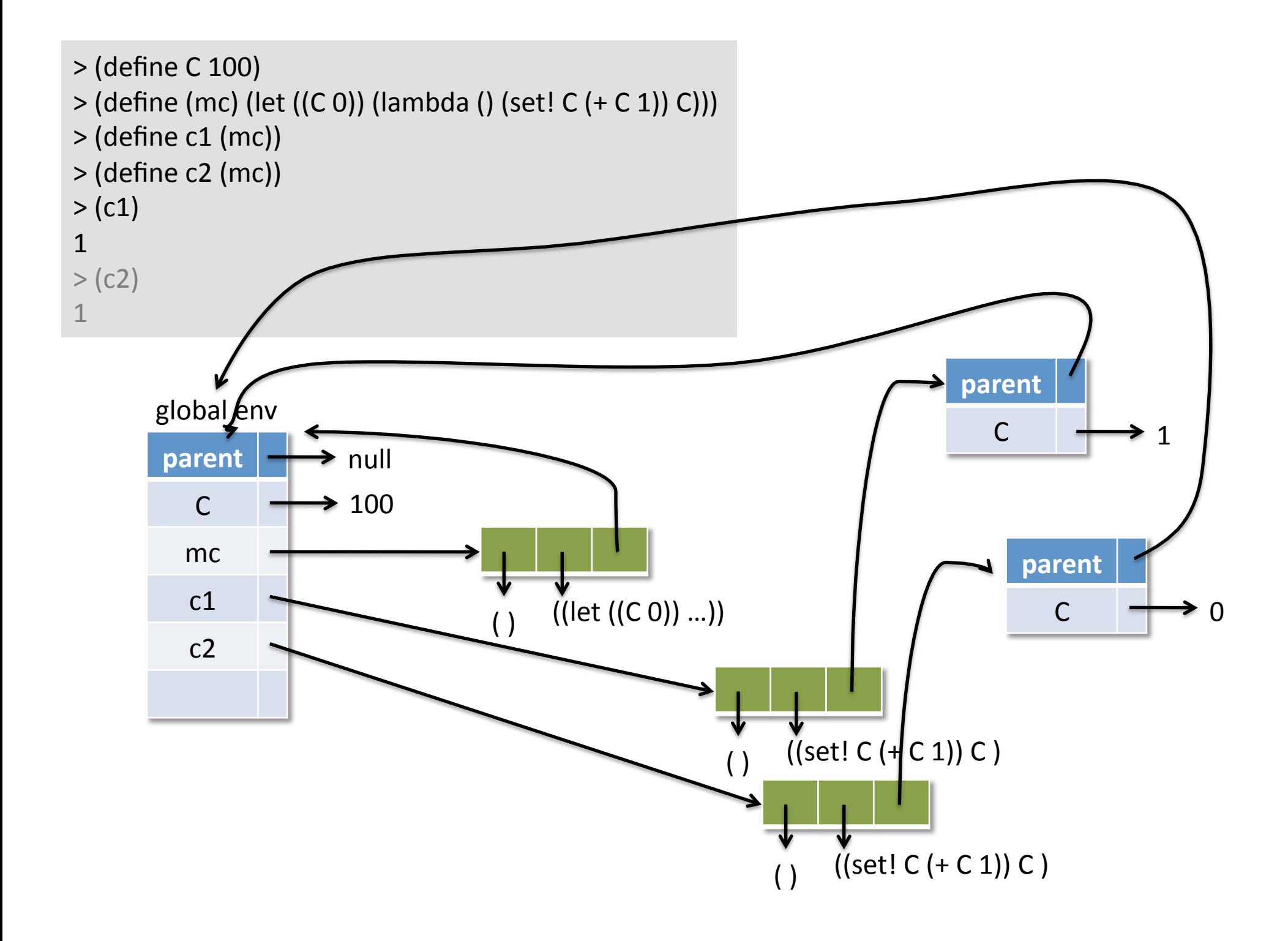

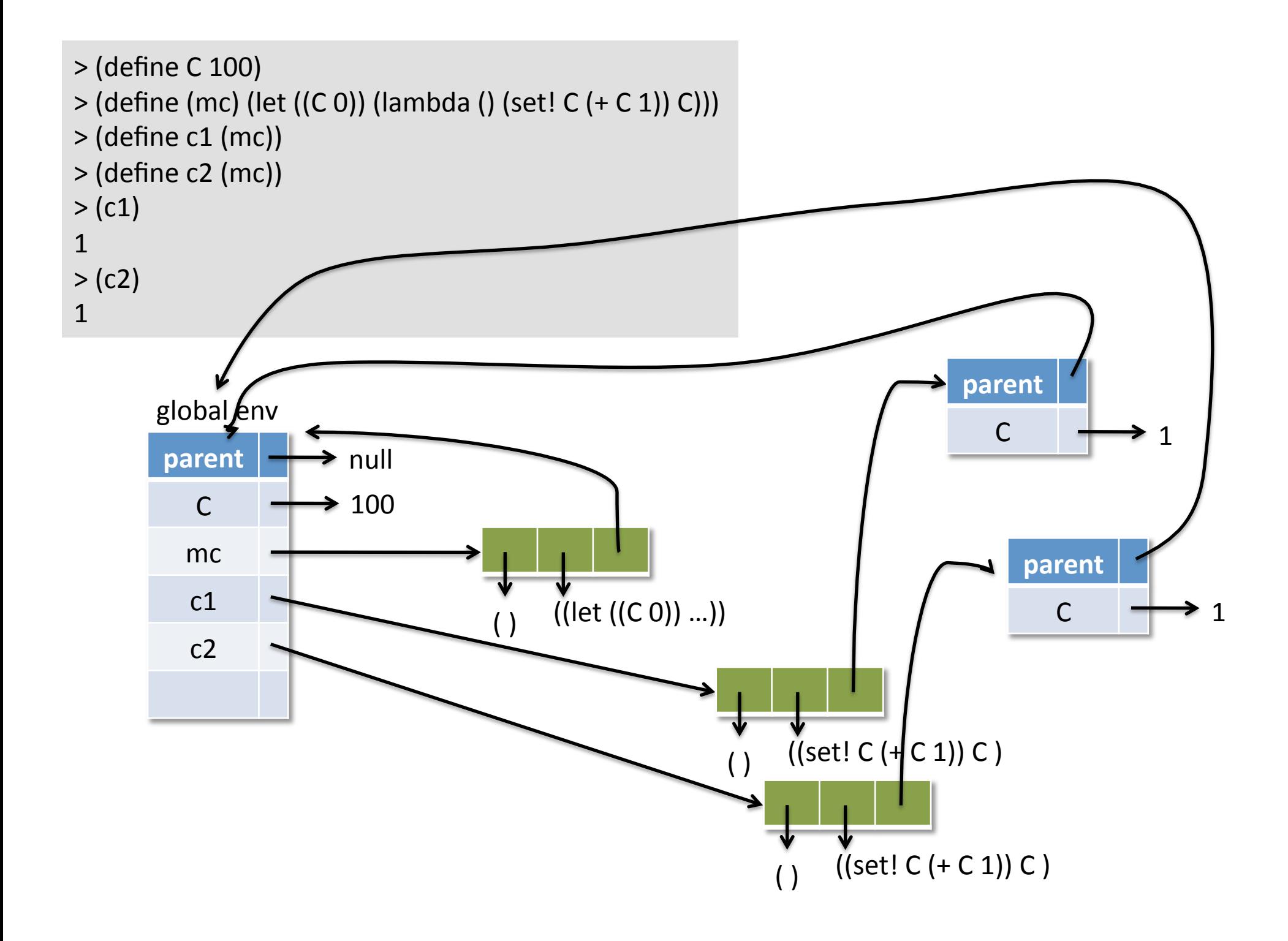

### A fancier make-counter

Write a fancier make-counter function that takes an optional argument that specifies the increment#

- > (define by1 (make-counter))
- $>$  (define by2 (make-counter 2))
- > (define decrement (make-counter -1))
- $>$  (by2)
- 2#

 $(by2)$ 

 $\boldsymbol{4}$ 

### **Optional arguments in Scheme**

```
> (define (f (x 10) (y 20))
     (printf "x="a and y="a\n" x y))
>(f)x=10 and y=20> (f -1)
x=-1 and y=20> (f -1 -2)
x=-1 and y=-2
```
### **Fancier make-counter**

(define (make-counter (inc 1))  $(\text{let } ((C 0))$  $(lambda () (set! C (+ C inc))))$ 

### Keyword arguments in Scheme

- Scheme, like Lisp, also has a way to define functions that#take#*keyword,arguments*
	- $-$ (make-counter)
	- $-$ (make-counter :initial 100)
	- $-$ (make-counter : increment -1)
	- $-$ (make-counter :initial 10 :increment -2)
- Different Scheme dialects have introduced different ways to mix positional arguments, optional arguments, default values, keyword argument, etc.

# **Closure tricks**

We can write several functions that are closed in the same environment, which can then provide a private communication channel

(define foo  $#f$ ) (define bar #f) (let ((secret-msg "none")) (set! foo (lambda (msg) (set! secret-msg msg))) (set! bar  $(lambda () secret-msg))$ (display (bar)) ; prints "none" (newline)# (foo "attack at dawn") (display (bar)) ; prints "attack at dawn"

# **Summary\***

- Scheme, like most modern languages, is lexically scoped
- Common Lisp is by default, but still allows some variables to be declared to be dynamically scoped
- A few languages still use dynamic scoping
- Lexical scoping supports functional programming & powerful mechanisms (e.g., closures)
- More complex to implement, though